## Guide to Uploading/Editing/Cancelling UROP Project on Enhancement Programmes Portal

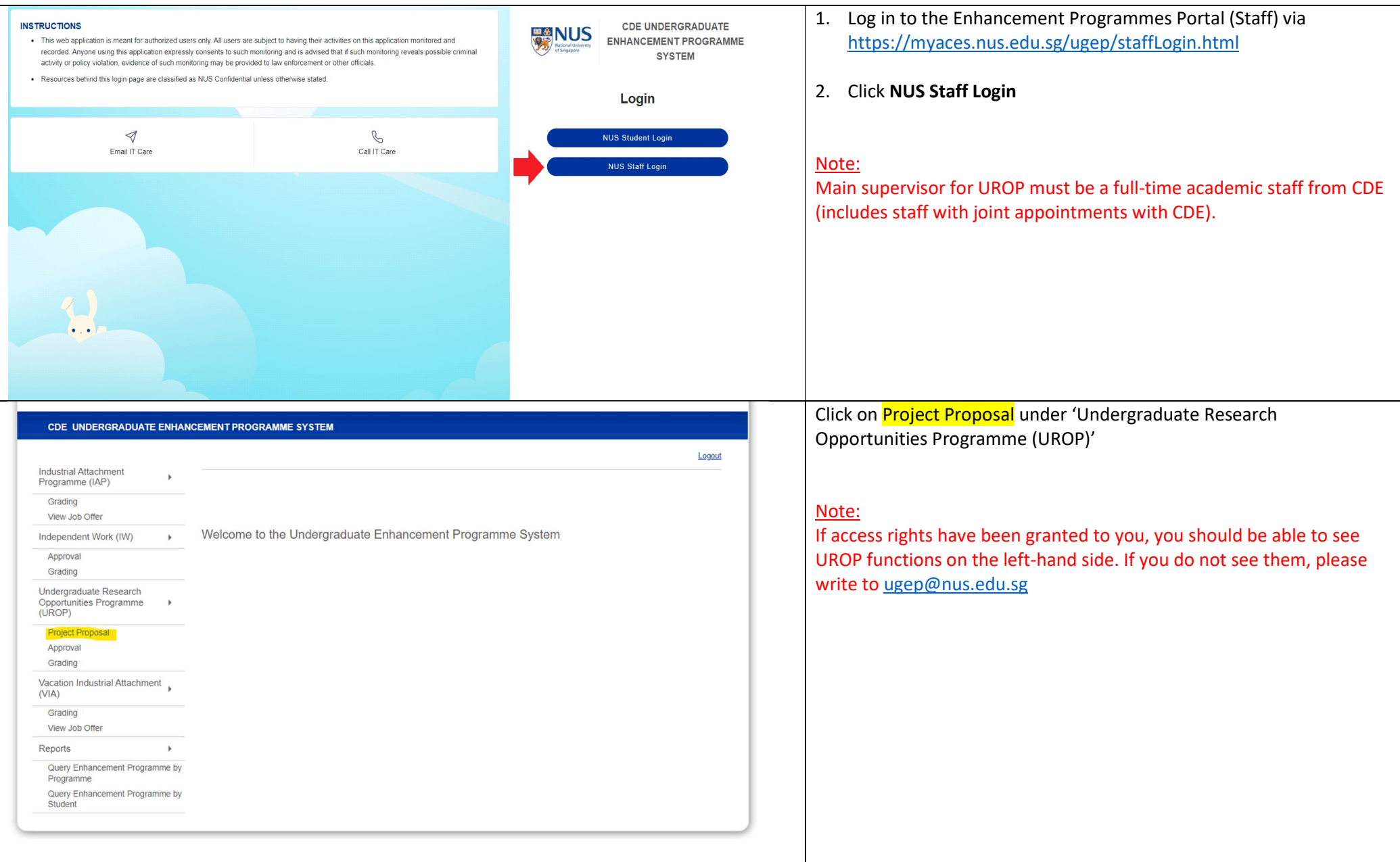

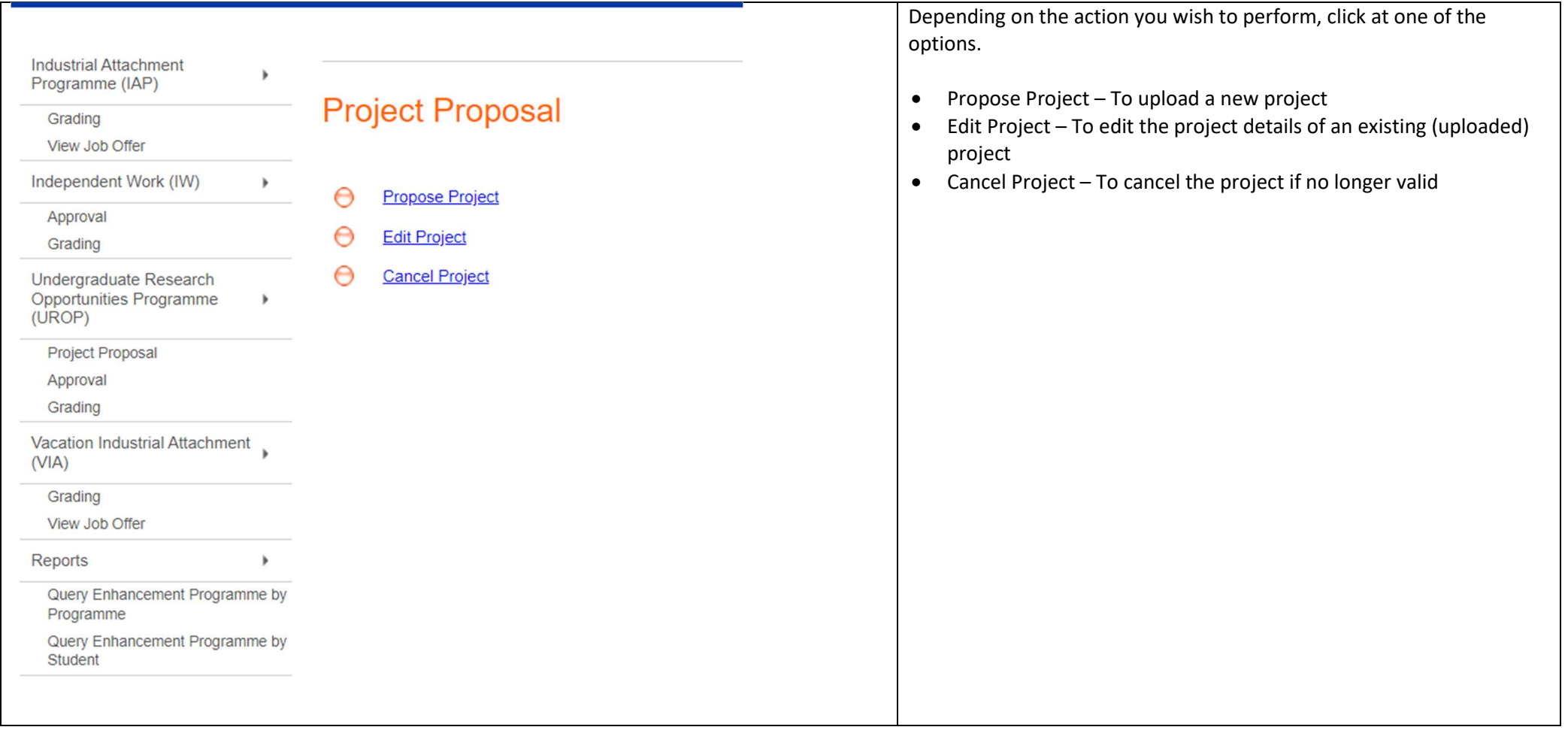

## Important

UROP project(s) can be uploaded onto the Enhancement Programmes Portal at any time. However, we recommend that the project(s) be uploaded a few days prior to the start of the UROP registration period for that semester. Registration period and other UROP-related details can be found at: https://cde.nus.edu.sg/undergraduate/buildyour-own-degree/enhancement-courses/undergraduate-research-opportunities-programme-eg2605-urop/